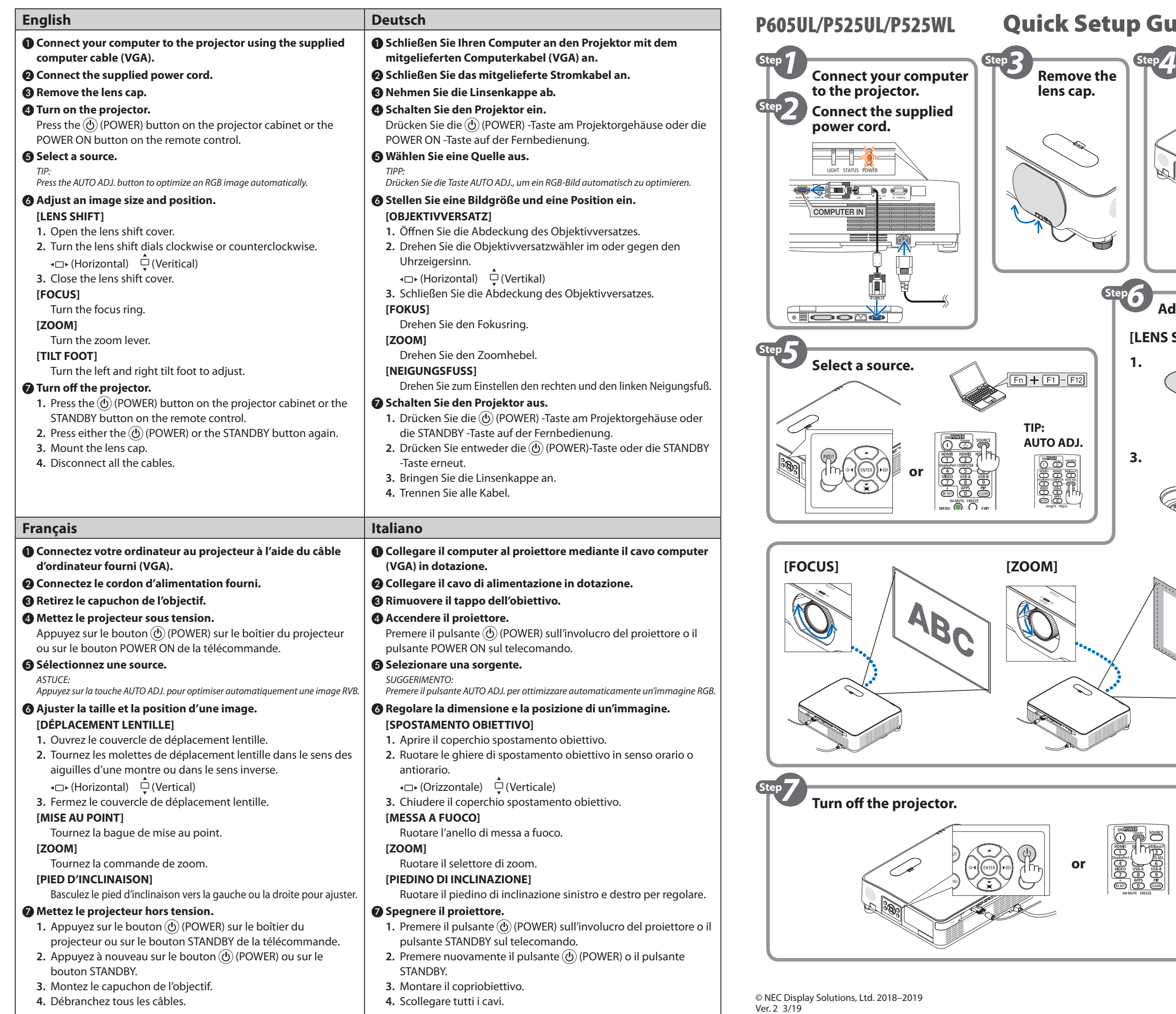

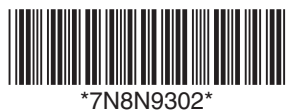

Printed in Thailand

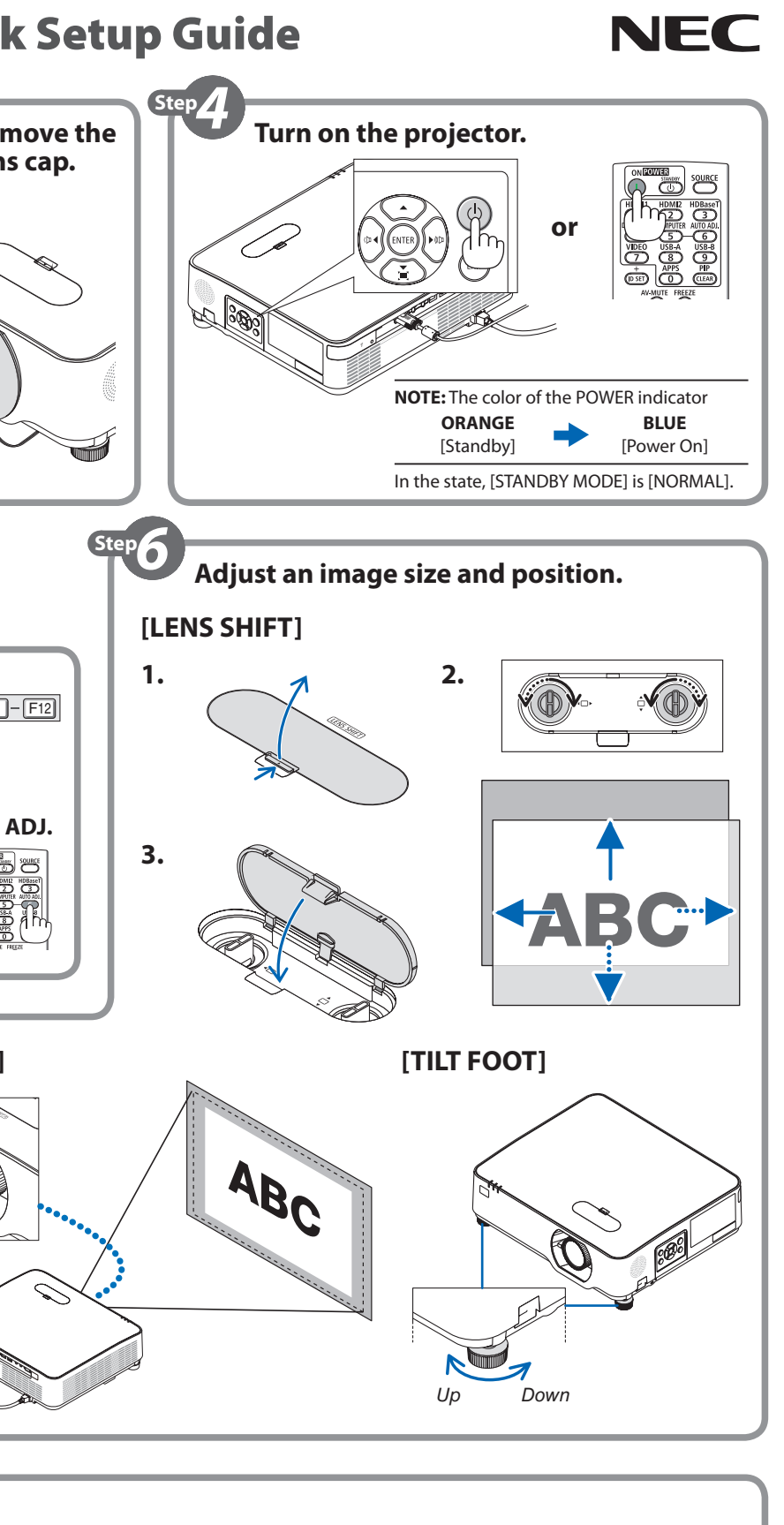

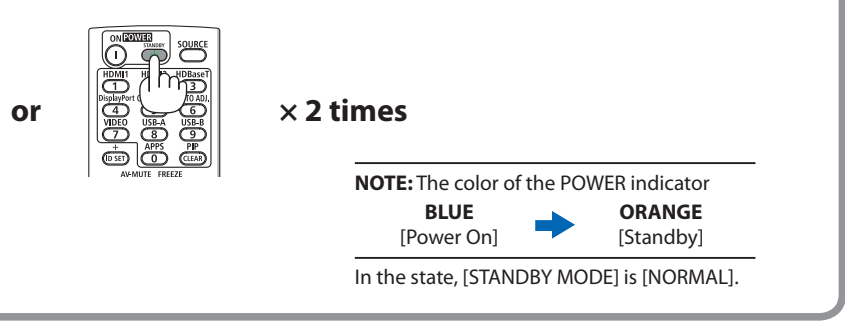

**1.** 按投影機機櫃上的 (POWER)按鈕或遙控器上的 STANDBY 按鈕。 ER)或 STANDBY按鈕。

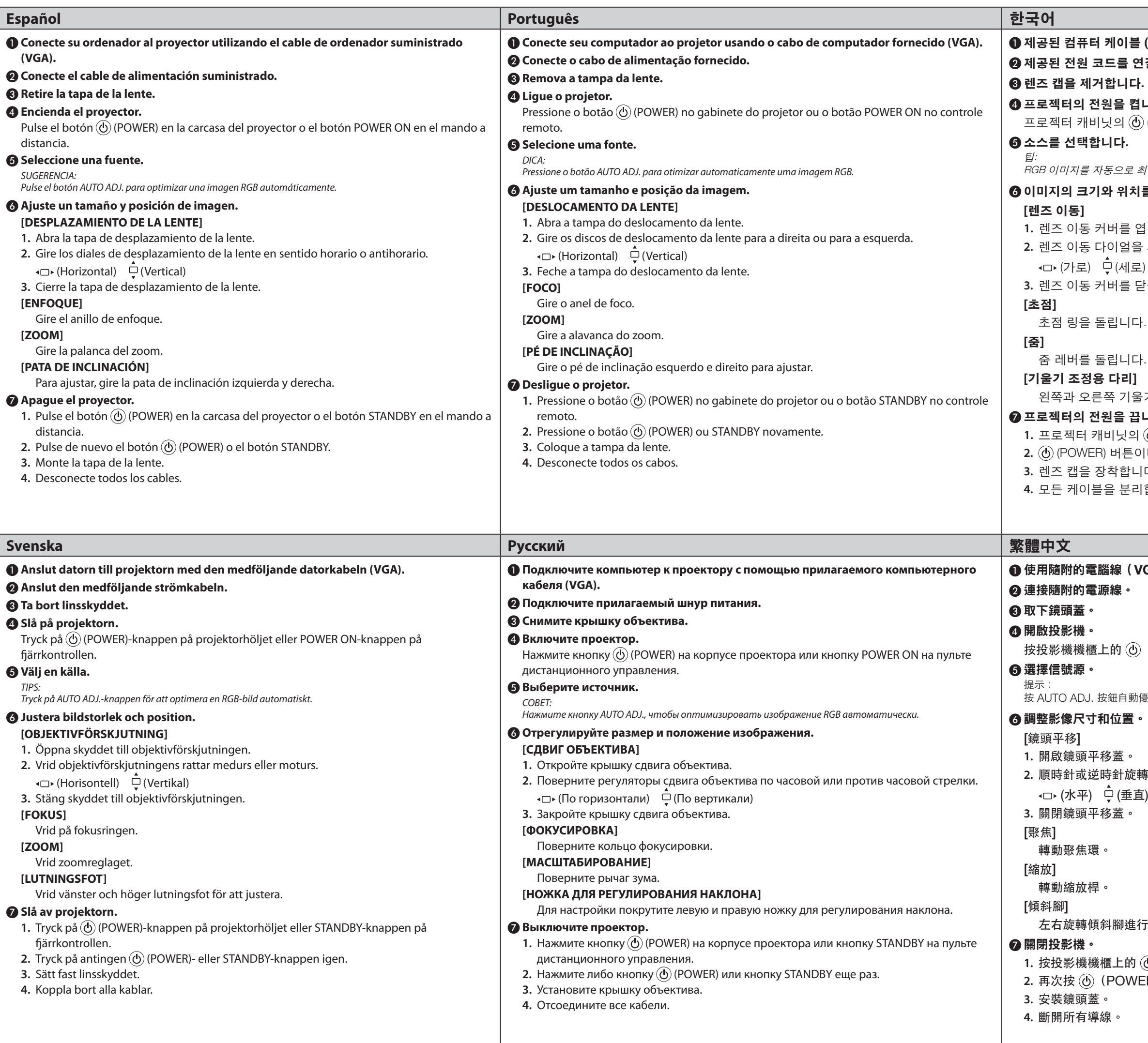

 $(VGA)$  을 사용하여 컴퓨터를 프로젝터에 연결합니다. .<br>1결합**니**다. ❹ 프로젝터의 전원을 켭니다**.**  $\hat{p}_0$  (POWER) 버튼이나 리모콘의 POWER ON 버튼을 누릅니다. 최적화하려면 AUTO ADJ. 버튼을 누릅니다. 를 조정합니다. 1. 네. . **2.** 렌즈 이동 다이얼을 시계 방향 또는 시계 반대 방향으로 돌립니다. .<br>같습니다. 6기 받침 레버를 돌려 조정하십시오. ❼ 프로젝터의 전원을 끕니다**. 1.** 프로젝터 캐비닛의 (POWER) 버튼이나 리모콘의 STANDBY 버튼을 누릅니다. **2.** (POWER) 버튼이나 STANDBY 버튼을 한 번 더 누릅니다. .<br>|다.  $|\tilde{\textbf{a}}|$ 니다.

❶ 使用隨附的電腦線(**VGA**)連接電腦與投影機。

(POWER) 按鈕或遙控器上的 POWER ON 按鈕。

優化 RGB 影像。

<sub>市镜頭平移撥盤。</sub>

行調整。